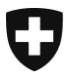

Schweizerische Eidgenossenschaft Confédération suisse Confederazione Svizzera Confederaziun svizra

Eidgenössisches Finanzdepartement

**Eidgenössische Zollverwaltung EZV** Hauptabteilung Ressourcen

**Bern, März 2018**

## Information

## **URL - Deaktivierung TLS 1.0 und TLS 1.1**

Sehr geehrte Kunden

Aus sicherheitsrelevanten Gründen sind wir gezwungen die Konfiguration der Loadbalancer anzupassen. Darunter fällt auch, dass nicht mehr unterstützte Ciphers abgeschaltet werden. Dies betrifft insbesondere die nicht mehr unterstützten Transport Layer Security Versionen TLS 1.0 und TLS 1.1 (beispielsweise für die Verwendung unter Windows Vista und XP).

Wir bitten Sie, Ihre Systeme umgehend auf TLS 1.2 oder höher zu migrieren.

Bitte beachten Sie, dass TLS 1.2 unter älteren Windows-Versionen wie Windows Vista oder XP nicht zur Verfügung steht. Es kann in Verbindung mit einem aktuellen Browser erst ab Windows 7 genutzt werden.

Folgende Browser unterstützen TLS 1.2:

- Internetexplorer ab Version 11
- Google Chrome ab Version 29
- Mozilla Firefox ab Version 24
- Opera ab Version 16

Die unten vermerkten URLs sind nur noch mit TLS 1.2 aktiv (seit 04.12.2017):

WebService – Zollanmeldung <https://e-dec-a.ssltest.admin.ch/services/EdecService/v4>

WebService – Elektronische Dokumente <https://e-dec-a.ssltest.admin.ch/services/EdecReceiptService/v3> <https://e-dec-a.ssltest.admin.ch/services/EdecBordereauService/v1>

Dokument GUI in Internet – Elektronische Dokumente <https://e-dec-web-a.ssltest.admin.ch/edecDocumentGui/>

Webtool Selektion und Transit in Internet <https://e-dec-web-a.ssltest.admin.ch/edecSelectionAndTransit/>